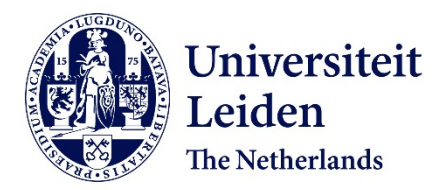

## **Vergelijking van wiskundige modellen voor zelforganisatie van de mier Lasius niger**

Aleman, A.

#### **Citation**

Aleman, A. (2005). *Vergelijking van wiskundige modellen voor zelforganisatie van de mier Lasius niger*.

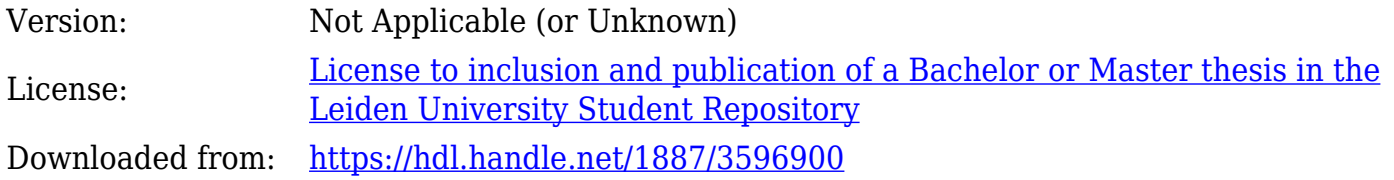

**Note:** To cite this publication please use the final published version (if applicable).

## Vergelijking van wiskundige modellen voor zelforganisatie van de mier Lasius niger

A. Aleman

Bachelor scriptie Mathematisch Instituut, Universiteit Leiden Begeleider: dr. Sander C. Hille

26 augustus 2005

# Inhoudsopgave

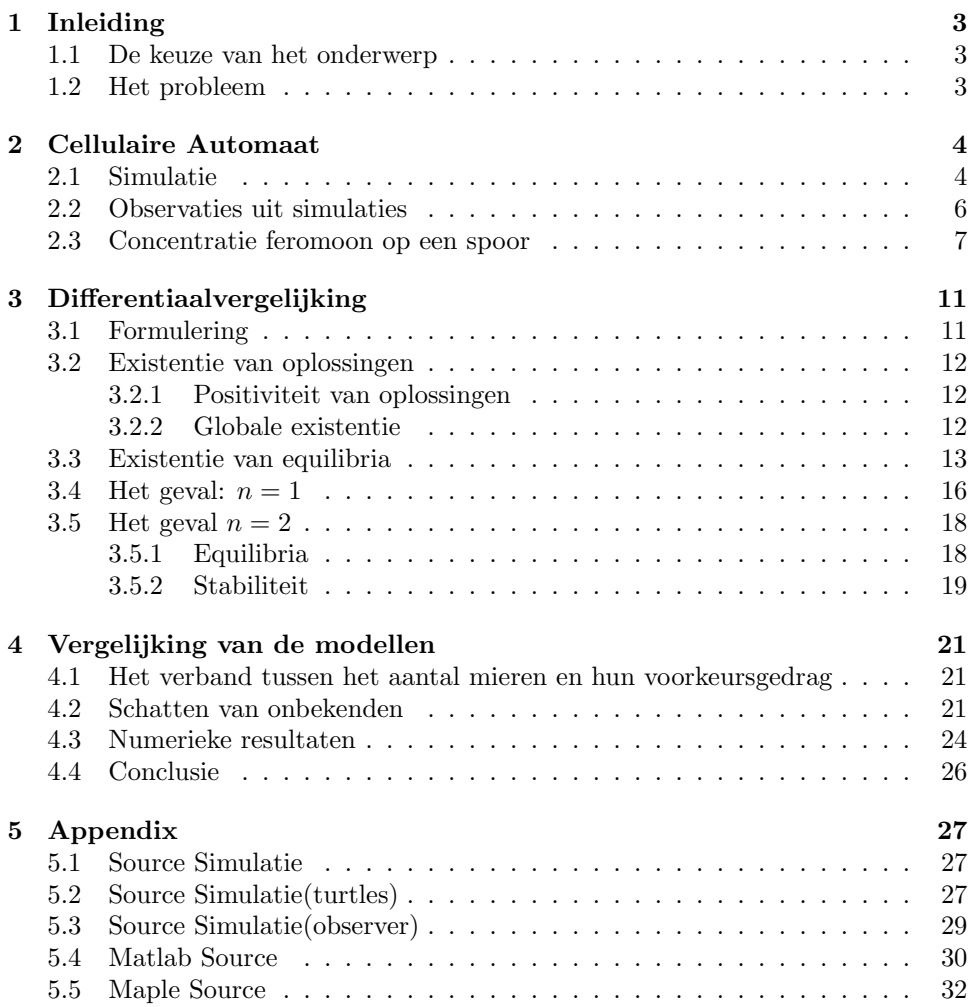

## Hoofdstuk 1

# Inleiding

#### 1.1 De keuze van het onderwerp

In het boek Self-Organization in Biological Systems [2] stond een interessant stuk over mieren en hun manier om naar voedsel te zoeken. Het bleek namelijk uit verschillende testen in laboratoria dat mieren een feromoonspoor achterlieten als ze voedsel hadden gevonden en dit mee terugnamen naar hun nest. Op die manier konden andere mieren de bron van het voedsel eenvoudig vinden door het spoor te volgen. Het interessante was nu dat als er twee gelijkwaardige voedselbronnen op gelijke afstand van het nest werden geplaatst dat de mieren een voorkeur lieten zien voor een van de twee voedselbronnen. Dit interessante verschijnsel is dan ook het onderwerp van deze scriptie.

#### 1.2 Het probleem

Het probleem dat in deze scriptie aan de orde komt is als volgt: Er is een mierennest met daarbij in de buurt twee precies dezelfde voedselbronnen op gelijke afstand van het mierennest. De vraag is nu hoe, uit een wiskundig model, verklaard kan worden dat mieren een voorkeur vertonen voor een van beide voedselbronnen.

In het boek Self-Organization in Biological Systems [2] wordt geprobeerd het proces van het voedselbronnen van mieren te vatten in een differentiaalvergelijking. In deze scriptie zal dit ook aan de orde komen en tevens een simulatie beschreven worden voor het gedrag van de mieren. Uit beide beschrijvingen van de werkelijkheid zullen we proberen het voorkeurs gedrag af te leiden. Tevens zullen we beide beschrijvingen met elkaar proberen te vergelijken.

## Hoofdstuk 2

# Cellulaire Automaat

Voor de simulatie die is gemaakt is er gebruik gemaakt van een cellulaire automaat. In ons geval is dit een groot vierkant met daarop een heleboel vierkante cellen, al deze cellen bevatten een aantal toestanden, zoals de hoeveelheid feromoon en afstand tot het mierennest. Na elk tijdsinterval worden deze toestanden bijgewerkt. De nieuwe waarde van een toestand in een cel hangt alleen af van zijn huidige toestand en de huidige toestand van de naastgelegen buren en een kleine –random– verstoring (met naastgelegen buren worden de cel links, rechts, onder en boven de cel bedoeld). In onze simulatie zal deze cellulaire automaat dienen als de ondergrond waar de mieren overheen lopen en hun feromoon laten vallen. De mieren zullen dan aan de hand van de toestanden in cellen waar ze overheen lopen hun beslissingen maken.

#### 2.1 Simulatie

Het eerste wat we hebben geprobeerd om het gedrag van de mieren te beschrijven is het maken van een simulatie. Natuurlijk is het hierbij van belang wat voor soort simulatie er wordt gemaakt en hoe deze is opgezet. We hebben gekozen voor het programma Starlogo, ontwikkeld door het MIT (Massachusetts Institute of Technology). Dit hebben we gedaan omdat het vrij eenvoudig is in gebruik en dus geen lange ervaring met het maken van simulaties vereist en het programma is tevens geschikt vanwege het feit dat het al de mogelijkheid bevat om eenvoudig objecten in mijn geval mieren te laten bewegen en aan de hand van omgevingsfactoren keuzes te laten maken. Bovendien is het gratis te downloaden van http://www.media.mit.edu/starlogo. De simulatie die we hebben gemaakt ziet er als volgt uit (Figuur 2.1):

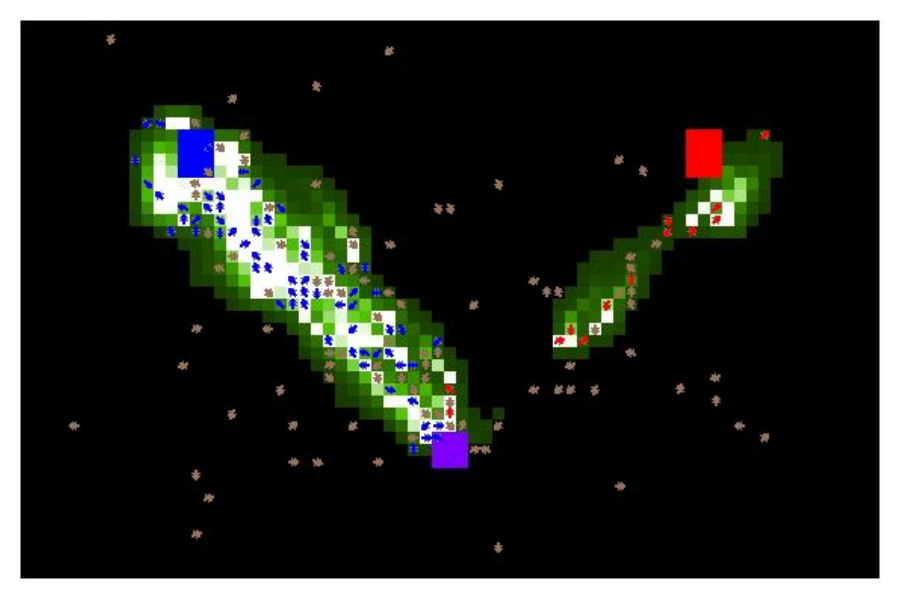

Figuur 2.1: De simulatie in actie

We zien hier een zwart veld, dat is de grond waarover de mieren lopen, een paars mierennest en een blauwe en rode voedselbron, die even ver van het nest liggen en dezelfde grootte en kwaliteit hebben. Het zwarte veld is opgedeeld in een behoorlijk aantal kleine cellen. Per cel wordt er bijgehouden wat de huidige concentratie feromoon (de groen-witte stof op het plaatje) is en de hoeveelheid nestgeur. De nestgeur zorgt ervoor dat de mieren in de simulatie het nest terug kunnen vinden. De mieren zelf zijn bruin of dezelfde kleur als de voedselbron als ze voedsel van die bron bij zich hebben.

Als de simulatie gestart wordt verlaten de mieren één voor één het nest en gaan opzoek naar voedsel. Ze doen dit doormiddel van een constante snelheid en een randomgenerator die hun afwijking naar links of rechts bepaald. Zodra een mier bij een voedselbron is aangekomen pakt hij een beetje van het voedsel en loopt terug naar het nest door middel van het volgen van de nestgeur. Terwijl hij terugloopt laat hij op elk van de cellen waar hij overheen komt een beetje feromoon vallen, totdat hij bij het nest is gearriveerd. In de simulatie is gekozen voor een afnemende hoeveelheid die de mier laat vallen naarmate hij dichter bij het nest komt, dit is om ervoor te zorgen dat richting de voedselbron de concentratie van het feromoon stijgt, anders zouden de mieren achter de mier met het voedsel aanlopen in plaats van richting de voedselbron. Als de mier bij het nest is aangekomen verdwijnt het voedsel en maakt hij een draai van 180◦ en gaat weer verder met zijn zoektocht naar voedsel.

In de simulatie verspreidt het feromoon zich langzaam door diffusie en verliest effectiviteit door verdamping of natuurlijke afbraak. Het verspreiden van het feromoon is nodig om de mieren het feromoon van afstand te laten opmerken, zodat ze niet toevallig op dat ene vakje moeten komen, waar een andere mier iets heeft achtergelaten. Op deze manier is het al voldoende als de mier in de buurt komt van het feromoonspoor. Daarna zal de mier proberen om het spoor in de richting van oplopende hoeveelheid feromoon te volgen, totdat deze de voedselbron heeft bereikt of het spoor te onduidelijk is geworden door de verdamping. Als de mier een spoor volgt zal deze geen gebruik maken van de randomgenerator voor zijn bewegingen. In de simulatie is de verdampingsratio 0.19 en de diffusieratio 0.08 (zie de source code in Appendix 5.3 voor het effect van deze parameters).

#### 2.2 Observaties uit simulaties

In een eerste poging om resultaten uit de simulatie te verkrijgen hebben we gemeten hoeveel mieren zich bezig houden met de linker voedselbron en hoeveel met de rechter. Hierbij beperken we ons tot twee gebieden, het linker en het rechter spoor (zie Figuur 2.2). Het blauw gestreepte gebied is het linker spoor, en het rood gestreepte gebied is het rechter spoor. Deze sporen zijn zeven cellen breed en lopen van het midden van het nest tot het midden van de voedselbron (zie zwart omlijnde gebieden). De twee sporen overlappen elkaar een klein beetje, maar dit is maar een klein percentage van het totale spoor. Wij hebben aangenomen dat dit geen grote invloed zal hebben op de resultaten.

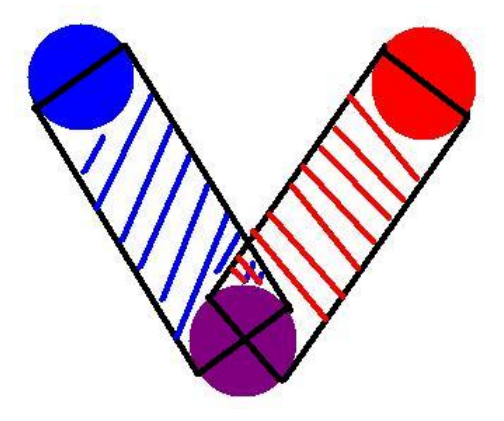

Figuur 2.2: Een schematische tekening van de twee sporen.

In eerste instantie was er gekozen voor een opdeling die bestond uit: links van het nest en rechts van het nest, maar deze beperking tot enkel het gebied naar de voedselbron toe geeft duidelijker het verschil aan tussen de twee sporen. Hieronder een grafiek van het aantal mieren op het linker en rechter spoor voor een totaal van 200 mieren in de simulatie:

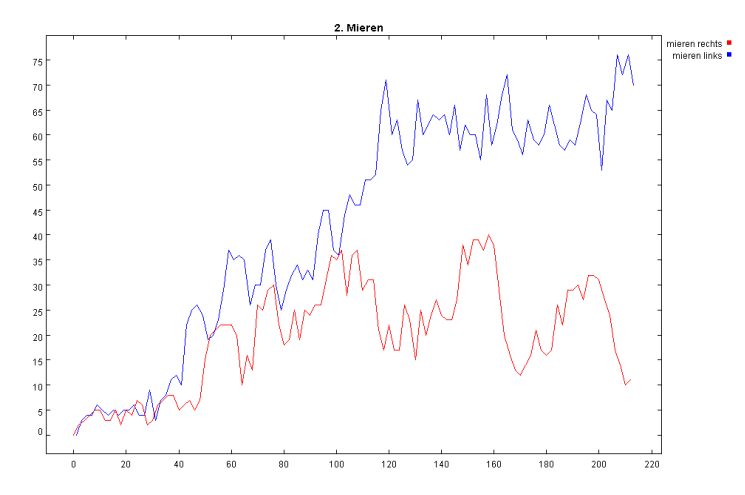

Figuur 2.3: Plot van het aantal mieren op het linker en rechter spoor met 200 mieren.

Opvallend is het grote verschil in het aantal mieren op de twee sporen, er was een duidelijke voorkeur voor het linker spoor in deze simulatie. En iedere keer dat de simulatie is uitgevoerd kregen we een dergelijk verschil tussen de twee sporen. Hieronder volgt het resultaat voor een simulatie met 50 mieren:

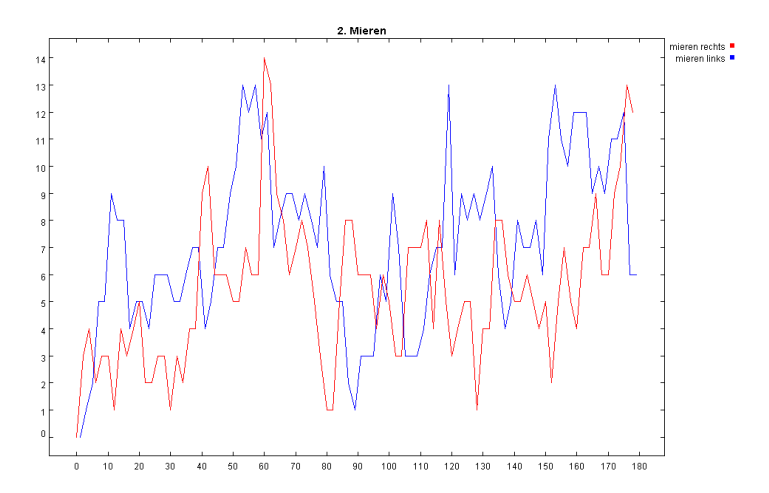

Figuur 2.4: Plot van het aantal mieren op het linker en rechter spoor met 50 mieren.

Het opvallende hieraan is dat de mieren helemaal geen echte voorkeur lijken te hebben voor één van de twee voedselbronnen.

#### 2.3 Concentratie feromoon op een spoor

Om te vergelijken met het differentiaalvergelijkingenmodel berekenen we om de paar seconden de gemiddelde concentratie op een spoor. Dat wil zeggen: voor ieder tijdstip berekenen we het gemiddelde over de concentraties feromoon in de cellen van de cellulaire automaat die deel uitmaken van het betreffende pad (zie beschrijving in Sectie 2.2. De uitkomsten zetten we in een grafiek uit. In Figuur 2.5 is een grafiek te zien die het verloop van de concentraties op de twee sporen, waarbij de sporen zo zijn als in Sectie 2.2 is uitgelegd. Hierbij stelt de blauwe lijn de concentratie op het linkerspoor voor en de rode lijn die van het rechterspoor.

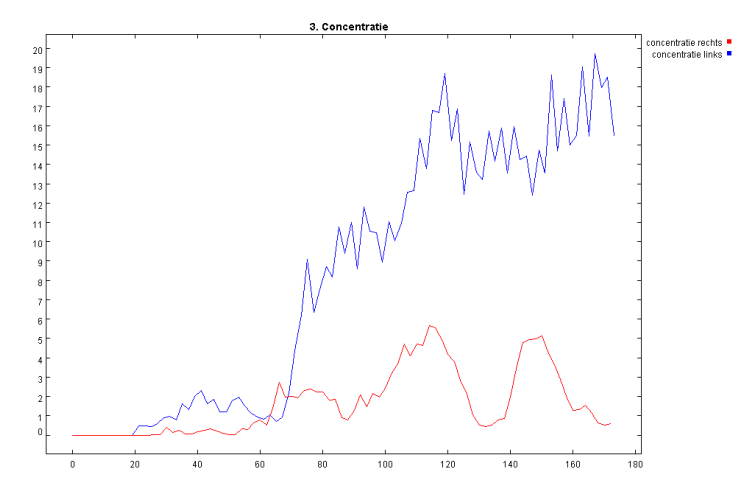

Figuur 2.5: Concentratieverloop van het feromoon op de twee sporen met 200 mieren.

Opvallend is weer dat er een groot verschil is in de concentraties, net zoals bij het aantal mieren. De mieren hadden duidelijk een voorkeur voor de linker voedselbron. Deze simulatie was uitgevoerd met in totaal 200 mieren en elke keer als de simulatie werd uitgevoerd met dezelfde instellingen kwam een vergelijkbaar resultaat

tevoorschijn, de ene keer een voorkeur voor het linker spoor de andere keer voor het rechter spoor. Vervolgens hebben we dezelfde simulatie met 50 mieren uitgevoerd. In dat geval bleek dat de mieren helemaal geen duidelijke voorkeur hadden voor één bepaalde voedselbron. In Figuur 2.6 is een grafiek te zien van het verloop van de concentraties van één van de simulaties met 50 mieren.

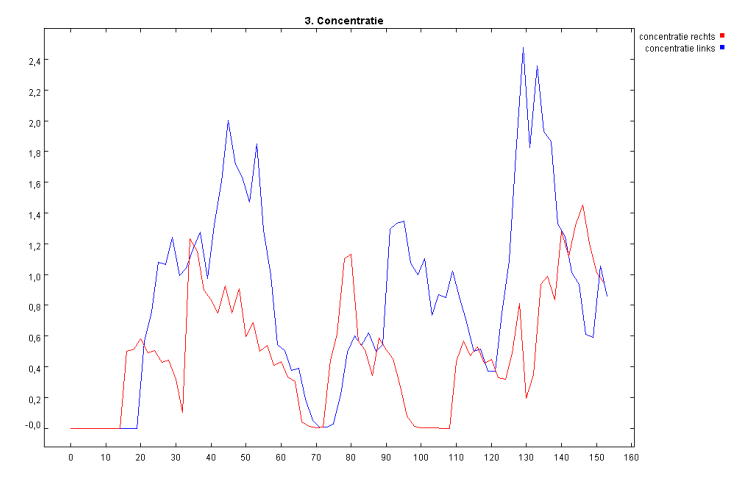

Figuur 2.6: Concentratieverloop van het feromoon op de twee sporen met 50 mieren.

Aangezien mieren in werkelijkheid een voorkeur hebben voor één van de twee voedselbronnen is het interessant om vooral te kijken naar de simulatie met 200 mieren. Om van het verloop van de concentraties, in deze simulatie, een goed beeld te krijgen, hebben we tien keer de simulatie uitgevoerd waarbij we de concentraties op de sporen hebben opgeslagen van alle tijdstappen. Daarna hebben we het gemiddelde genomen van het verloop van de concentratie op het voorkeursspoor en het gemiddelde van het verloop van de concentratie op het 'minder favoriete'-spoor. Het enige probleem was dat de ene keer het linker spoor favoriet was en de andere keer het rechter spoor. Daarom hebben we gekozen om voor iedere tijdstap het gemiddelde van  $max(C_1, C_2)$  en  $min(C_1, C_2)$  te bepalen, want deze zijn invariant onder verwisseling van de twee sporen. Het voordeel hiervan is dat we niet na iedere run moesten kiezen welke het favoriete spoor was. Het nadeel hiervan is dat aan het begin van de run het minst favoriete spoor wel eens het maximum van de twee sporen kan opleveren, maar na enige tijd als de situatie wat stabieler is dan werkt deze methode wel. Dit is in Figuur 2.7 in een grafiek weergegeven.

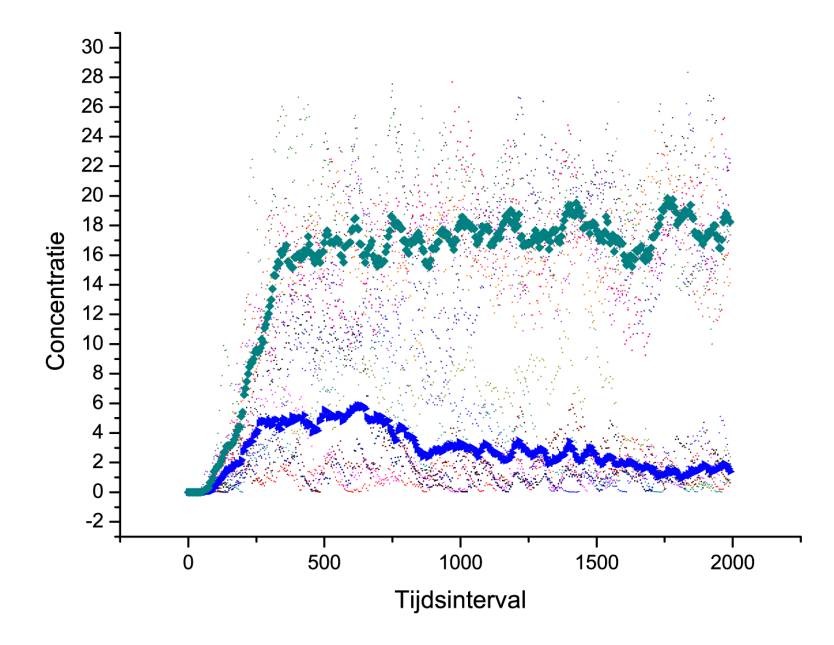

Figuur 2.7: Het gemiddelde concentratieverloop van het feromoon op het favoriete en minder favoriete spoor.

De puntjes zijn alle meetwaarden uit de 10 simulaties, de blauwe lijn stelt het gemiddelde verloop van de concentratie op het 'minder favoriete'-spoor voor en de groene lijn is het gemiddelde verloop van de concentratie op het voorkeursspoor. Aan de hand van deze grafiek kunnen we dus zien dat als er genoeg mieren zijn dat er dan zo'n voorkeursgedrag ontstaat, zelfs met deze eenvoudige veronderstellingen. Verder hebben we nu een idee van het verloop van de concentratie, die we straks willen vergelijken met een model dat gebaseerd is op een differentiaalvergelijking. Als laatste hebben we de meetwaarden ook nog gebruikt om de som van de concentraties op het linker en rechter spoor te bepalen:

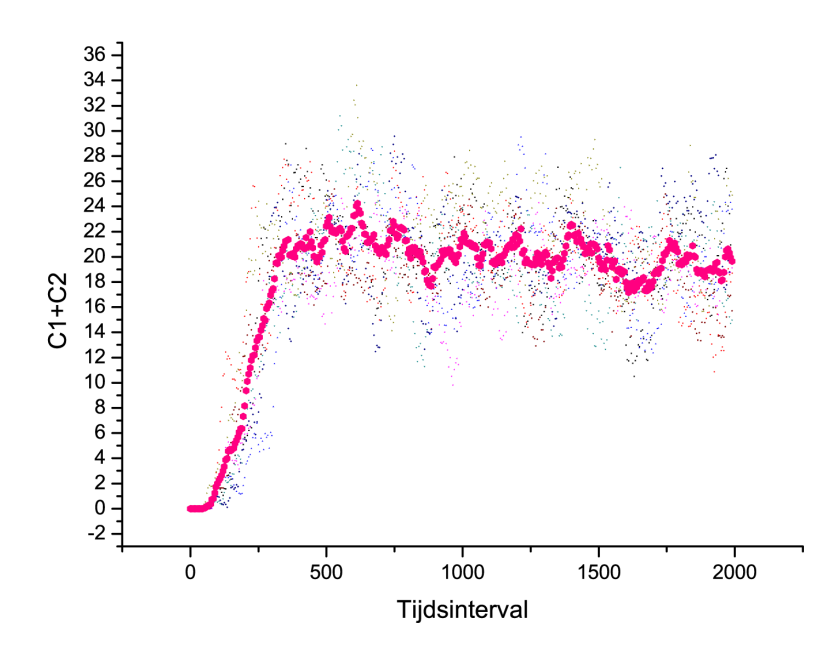

Figuur 2.8: Het gemiddelde verloop van de som van de twee concentraties.

Straks zal namelijk blijken dat dit relatief eenvoudig is om te bepalen en is daarom goed vergelijkingsmateriaal voor het differentiaalvergelijkingenmodel.

## Hoofdstuk 3

# Differentiaalvergelijking

We willen de resultaten van de simulatie gaan vergelijken met die van een model, dat geformuleerd is in Self-Organization in Biological Systems [2] hoofdstuk 13, 'Trail Formation in Ants'. In dit model wordt er opnieuw uitgegaan van twee gelijke voedselbronnen. Er is een pad naar elk van de twee voedselbronnen. Op zo'n pad is er een bepaalde hoeveelheid feromoon aanwezig, als deze hoeveelheid groter is op het ene pad dan op het andere, dan hebben de mieren een voorkeur voor het pad met de grootste hoeveelheid feromoon. Een kansverdeling die een functie is van de concentraties feromoon op beide sporen geeft aan met welke kans een mier voor een pad kiest.

#### 3.1 Formulering

Om ook daadwerkelijk een differentiaalvergelijking op te stellen zullen we eerst een aantal constanten en variabelen moeten definiëren:

- $C_i$  = de concentratie van het feromoon op spoor *i*
- $q_i$  = de kwaliteit van voedselbron  $i$
- $\bullet\ \Phi=\mathrm{de}$ snelheid waarmee de mieren het nest verlaten
- $P_i$  = de kans dat een mier spoor *i* kiest
- $\bullet$   $f =$  de snelheid waarmee het feromoon verdampt

Het model is afkomstig uit [2] Hoofdstuk 13. Hierbij is  $P_i$  als volgt gedefiniëerd:

$$
P_i = \frac{(k+C_i)^n}{(k+C_1)^n + (k+C_2)^n}.
$$

waarbij  $k > 0$  en  $n \geq 1$  worden verondersteld. Bij deze keuze voor  $P_i$  zorgt de parameter k voor de aantrekkelijkheid van een nog niet belopen spoor en de parameter n bepaalt hoe aantrekkelijk een grotere hoeveelheid feromoon is. Nu we een uitdrukking voor deze kans hebben gevonden kunnen we een stelsel differentiaalvergelijkingen opstellen voor het verloop van de concentraties  $C_i$ . De toename van de concentratie zal afhangen van de hoeveelheid mieren die per tijdseenheid het nest verlaat  $\Phi$ , de kwaliteit  $q_i$  van de voedelbron (hoe hoger de kwaliteit hoe meer feromoon de mieren neerleggen) en de kans om het spoor te kiezen  $P_i$ . De afname zal afhangen van de huidige concentratie op een spoor  $C_i$  en de verdampingssnelheid f. De differentiaalvergelijking ziet er als volgt uit:

$$
\frac{dC_i}{dt} = q_i \Phi P_i - fC_i, \quad i = 1, 2.
$$
\n(3.1)

waarbij

$$
P_i = \frac{(k+C_i)^n}{(k+C_1)^n + (k+C_2)^n}.
$$

#### 3.2 Existentie van oplossingen

Voor dat er verder wordt gewerkt met deze vergelijking is het van groot belang dat er ook oplossingen bestaan voor (3.1). Voor existentie van oplossingen (lokaal in tijd) is het voldoende te observeren, dat de rechterkant van  $(3.1)$  een  $C<sup>1</sup>$ -functie is in  $C_1$  en  $C_2$  buiten het punt  $(-k, -k)$ . De niet-lineariteit is dus (voor  $n \ge 1$ ) lokaal Lipschitz continu op  $\mathbb{R}^2$  zonder een klein open bolletje rond  $(-k, -k)$  dat niet (0,0) bevat. Door gebruik te maken van de lokale existentie en uniciteitsstelling (zie bijvoorbeeld Strogatz [1] p.149) kunnen we dus concluderen dat voor iedere beginwaarde in  $\mathbb{R} \setminus \{(-k, -k)\}\$ er voor eindige tijd (die in principe afhangt van de beginwaarde) een oplossing is. Een globale oplossing (i.e. voor alle tijd t) bestaat dan en slechts dan wanneer de norm van de waarden van de oplossing  $(|C_i(t)|)$  niet 'opblaast' in eindige tijd (blow-up).

#### 3.2.1 Positiviteit van oplossingen

We laten hiertoe eerst zien dat de coëfficiënten van een (lokale) oplossing voor een beginwaarde, met niet-negatieve coëfficiënten, niet-negatief blijven. In het  $C_1, C_2$ vectorveld ziet het stelsel er op de twee positieve assen als volgt uit: Als  $C_1 = 0$  en  $C_2 \geq 0$ , dan is

$$
\frac{dC_1}{dt} = q\Phi \frac{k^n}{k^n + (k + C_2)^n} > 0
$$

en als  $C_1 \geq 0$  en  $C_2 = 0$ , dan is

$$
\frac{dC_2}{dt}=q\Phi\frac{k^n}{k^n+(k+C_1)^n}>0.
$$

Dus zien we dat het vectorveld op de coördinaatassen naar het eerste kwadrant wijzen. Een oplossing die start in het eerste kwadrant kan deze zeker niet verlaten.

#### 3.2.2 Globale existentie

We definiëren:  $\overline{C} = C_1 + C_2$ . Nu kan  $\frac{d\overline{C}}{dt}$  bepaald worden:

$$
\frac{d\overline{C}}{dt} = \frac{dC_1}{dt} + \frac{dC_2}{dt} = q\Phi(P_1 + P_2) - f\overline{C}
$$

$$
= q\Phi - f\overline{C} = f(\frac{q\Phi}{f} - \overline{C}) = f(a - \overline{C})
$$

Deze differentiaalvergelijking kan nu worden opgelost:

$$
\frac{d\overline{C}}{dt} = f(a - \overline{C}) \Rightarrow
$$

$$
(a - \overline{C})^{-1} \frac{d\overline{C}}{dt} = f \Rightarrow
$$

$$
\int_0^t (a - \overline{C})^{-1} \frac{d\overline{C}}{dt} dt = \int_0^t f dt \Rightarrow
$$

$$
-\log|a - \overline{C(t)}| + \log|a - \overline{C(0)}| = ft \Rightarrow
$$

$$
\log|a - \overline{C(t)}| = -ft + \log|a - \overline{C(0)}| \Rightarrow
$$

$$
|a - \overline{C(t)}| = |a - \overline{C(0)}|e^{-ft}
$$

Uit  $\frac{dC}{dt} = f(a - \overline{C})$  kunnen we het volgende afleiden:

$$
\frac{d\overline{C}}{dt} = \begin{cases} \ge 0 \text{ also } 0 \le \overline{C(t)} \le a \\ < 0 \text{ also } \overline{C(t)} > a \end{cases}
$$

Dit wetende kunnen we de oplossing nu precies maken, omdat als  $\overline{C(t)} > a$  dan ook  $\overline{C(0)} > a$  en dus  $|a - \overline{C(t)}| = \overline{C(t)} - a$  en  $|a - \overline{C(0)}| = \overline{C(0)} - a$  en dus wordt de oplossing van de differentiaalvergelijking:

$$
\overline{C(t)} = a + (\overline{C(0)} - a)e^{-ft}.
$$
\n
$$
(3.2)
$$

Als  $0 \leq \overline{C(t)} \leq a$  dan ook  $0 \leq \overline{C(0)} \leq a$  en dus  $|a-\overline{C(t)}|=a-\overline{C(t)}$  en  $|a-\overline{C(0)}|=$  $a - \overline{C(0)}$  en krijgen we opnieuw dezelfde oplossing als hierboven. Daarom is dit de algemene oplossing voor  $\overline{C(t)}$ .

Propositie 3.2.1 Het stelsel gewone differentiaalvergelijkingen (3.1) heeft oplossingen globaal in de tijd als de beginwaarde  $C(0) = (C_1(0), C_2(0))$  niet-negatieve coëfficiënten heeft.

**Bewijs.** We weten uit Sectie 3.2.1 dat gegeven deze start oplossing  $C_1(t)$  en  $C_2(t)$ positief blijven, dus:

$$
|C_1(t)| + |C_2(t)| = C_1(t) + C_2(t) = \overline{C(t)}.
$$

En voor  $\overline{C(t)}$  hebben we een uitdrukking, namelijk vergelijking (3.2), deze is begrensd door het maximum van a en  $\overline{C(0)}$ , dus is zeker begrensd door de som van deze twee. Dus we zien:

$$
|C_1(t)| + |C_2(t)| \le a + \overline{C(0)} = a + C_1(0) + C_2(0).
$$

"Blow-up"kan nu niet optreden. De oplossing bestaat dus voor alle tijd.

#### 3.3 Existentie van equilibria

Nu het bekend is dat er oplossingen zijn voor deze differentiaalvergelijking is het interessant om te kijken of er equilibria zijn, dus zal er naar moeten worden gekeken voor welke concentraties  $C_1, C_2$  er aan de volgende voorwaarde wordt voldaan:

$$
q_i \Phi P_i - f C_i = 0, \quad i = 1, 2. \tag{3.3}
$$

Uit dit stelsel vergelijkingen is het volgende Lemma af te leiden:

**Lemma 3.3.1** Laat  $a = \frac{q_2 \Phi}{f}$  en  $b = \frac{q_2}{q_1}$ , dan is  $(C_1, C_2)$  een equilibrium van (3.1) dan en slechts dan als

(i)  $C_2 = a - bC_1$ .

(ii) 
$$
g(a - bC_1) = \frac{1}{b}g(C_1)
$$
 waarbij  $g(x) = \frac{(x+k)^n}{x}$ .

Bewijs. We herschrijven eerst stelsel  $(3.3)$  met behulp van  $a$  en  $b$ :

$$
\begin{cases} \frac{a}{b}P_1 & -C_1 = 0, \\ aP_2 & -C_2 = 0. \end{cases}
$$

Als we nu $\mathcal{P}_1$  en  $\mathcal{P}_2$  hierin substituëren dan krijgen we:

$$
a \frac{(k+C_2)^n}{(k+C_1)^n + (k+C_2)^n} = C_2
$$
  

$$
\frac{a}{b} \frac{(k+C_1)^n}{(k+C_1)^n + (k+C_2)^n} = C_1
$$

Herschrijven geeft dan:

$$
a\frac{(k+C_2)^n}{C_2} = (k+C_1)^n + (k+C_2)^n
$$

$$
\frac{a}{b}\frac{(k+C_1)^n}{C_1} = (k+C_1)^n + (k+C_2)^n
$$

Hieruit kunnen we twee gelijkheden concluderen:

$$
\frac{(k+C_2)^n}{C_2} = \frac{1}{b} \frac{(k+C_1)^n}{C_1}
$$
\n(3.4)

$$
(k+C_1)^n = \left(\frac{a}{C_2} - 1\right)(k+C_2)^n \tag{3.5}
$$

(3.4) combineren met (3.5) geeft voor  $C_i > 0$ :

$$
a \frac{(k+C_2)^n}{C_2} = \frac{a}{bC_1} (\frac{a}{C_2} - 1)(k+C_2)^n \Leftrightarrow
$$
  
\n
$$
\frac{a}{C_2} = \frac{a}{bC_1} (\frac{a}{C_2} - 1) \Leftrightarrow
$$
  
\n
$$
(\frac{a}{C_2} - 1)C_2 = bC_1 \Leftrightarrow
$$
  
\n
$$
C_2 = a - bC_1.
$$
\n(3.6)

Uit (3.6) en (3.4) volgt nu:

$$
\frac{(k+a-bC_1)^n}{a-bC_1} = \frac{1}{b} \frac{(k+C_1)^n}{C_1} \Leftrightarrow
$$

$$
g(a-bC_1) = \frac{1}{b}g(C_1).
$$
(3.7)

Wij beperken ons tot het geval van twee gelijke voedselbronnen. Er geldt dus  $q_1 = q = q_2$ , dus  $b = \frac{q_2}{q_1}$  $\frac{q_2}{q_1} = 1.$ 

Nu vereenvoudigt vergelijking (3.7) tot:

$$
g(a-x) = g(x).
$$

Deze vergelijking heeft een triviale oplossing, namelijk  $x = \frac{a}{2}$ . Om andere oplossingen te vinden kan er eerst worden gekeken naar de afgeleide van de functie g. De afgeleide van g ziet er als volgt uit:

$$
g'(x) = \frac{nx(x+k)^{n-1} - (x+k)^n}{x^2}
$$

De nulpunten van deze afgeleiden liggen bij  $x = -k$  en  $x = \frac{k}{n-1}$ . En aangezien  $x$  een concentratie voorstelt zijn negatieve nulpunten niet interessant, dus valt  $x = -k$ af. Verder geldt dat  $x = \frac{k}{n-1}$  een minimum is, en dat  $g'(x) \ge 0$  als  $x \ge \frac{k}{n-1}$  en  $g'(x) \leq 0$  als  $0 < x \leq \frac{k}{n-1}$  en  $n > 1$ . In Figuur 3.1 is de functie g geplot voor  $n = 2$ ,  $k = 6$  en  $a = 20$ .

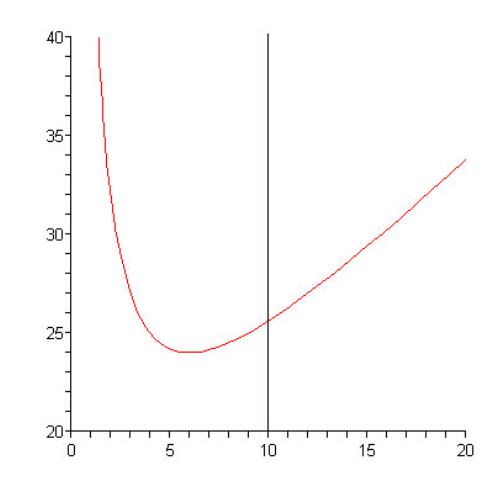

Figuur 3.1:  $g(x)$  met  $n = 2$ ,  $k = 6$  en  $a = 20$ .

- **Propositie 3.3.1** (i) Als  $n = 1$ , dan heeft vergelijking (3.1) één equilibrium, nl.  $C_1 = C_2 = a/2$ 
	- (ii) Als  $n > 1$  en  $\frac{k}{n-1} \ge a/2$  dan heeft (3.1) alleen  $C_1 = C_2 = a/2$  als equilibrium
- (iii) Als  $n > 1$  en  $\frac{k}{n-1} < a/2$ , dan heeft (3.1) drie equilibria, nl. met  $C_1 = a/2$ en de overige twee oplossingen van de vergelijking  $g(a-x) = g(x)$

**Bewijs.** (i). Als  $n = 1$  en  $b = 1$  dan ziet stelsel (3.3) er als volgt uit:

$$
a \frac{k + C_1}{2k + C_1 + C_2} - C_1 = 0
$$
  

$$
a \frac{k + C_2}{2k + C_1 + C_2} - C_2 = 0
$$

Uit Lemma 3.3.1 blijkt dat  $C_2 = a - bC_1$  en dat is in dit geval  $C_2 = a - C_1$ , dus kunnen we  $C_1 + C_2$  vervangen door a. Als we dit doen voor de eerste vergelijking van het stelsel hierboven dan zien we:

$$
a\frac{k+C_1}{2k+a} - C_1 = 0 \Leftrightarrow
$$
  

$$
ak + aC_1 = 2kC_1 + aC_1 \Leftrightarrow
$$
  

$$
C_1 = a/2
$$

En er geldt  $C_2 = a - C_1 = a - a/2 = a/2$  en dus  $C_1 = C_2 = a/2$  is een equilibrium van 3.1.

(ii),(iii). Uit Lemma 3.3.1 blijkt dat een equilibrium een oplossing is van  $g(a-x)$ g(x). Grafisch komt een oplossing van de vergelijking  $g(a-x) = g(x)$  overeen met de x-coördinaat ven een punt op de grafiek van $g$  dat gespiegeld in de lijn $x=\frac{a}{2}$ weer op de grafiek van g terecht komt.

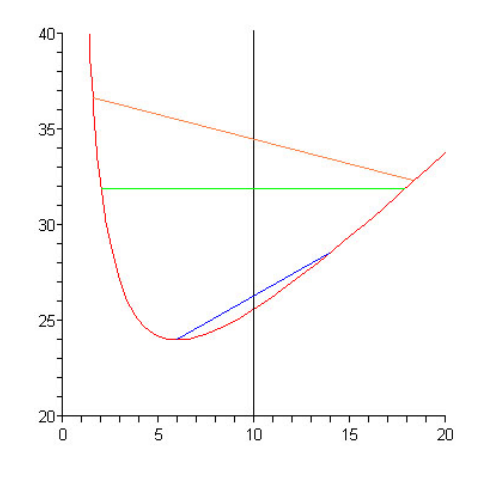

Figuur 3.2:  $g(x)$  met  $n = 2, k = 6$  en  $a = 20$ .

In bovenstaand figuur zijn alle lijnstukken zo gemaakt dat begin en eindpunt op de grafiek liggen en de x-coördinaten even ver, maar aan weerskanten van de verticale lijn $x=\frac{a}{2}$ liggen. Als zo'n lijn horizontaal loopt dan voldoen de eindpunten van dit lijnstuk aan  $g(a-x) = g(x)$  en zijn dus equilibria van de differentiaalvergelijking. Het blauwe lijnstuk begint in het minimum  $x = \frac{k}{n-1}$  en heeft aan de andere kant een hoger gelegen punt, omdat het beginpunt het minimum is, dat evenver van de lijn $x=\frac{a}{2}$ ligt als eindpunt. Dit lijnstuk heeft dus een positieve richtingscoëfficient. In de buurt van  $x = 0$  gaat de functie f naar oneindig en dus zal zo'n lijnstuk beginnende in de buurt van  $x = 0$  een negatieve richtingscoëfficient hebben, zoals te zien aan het oranje lijnstuk. En aangezien de richtingscoëfficiënten van deze lijnstukken continu van de startcoördinaat afhangen zal er een lijnstuk zijn dat horizontaal loopt. Dit alles is enkel waar als het minimum van de functie  $g, \frac{k}{n-1} < \frac{a}{2}$ . En dus zien we dat er drie in plaats van één equilibria zijn als  $\frac{k}{n-1} < \frac{a}{2}$  en  $n > 1$ .  $\Box$ 

#### 3.4 Het geval:  $n = 1$

Zojuist is gebleken dat voor  $n > 1$  er drie equilibria kunnen zijn en voor  $n = 1$  maar een. In deze paragraaf wordt het geval  $n = 1$  verder bekeken. De differentiaalvergelijking ziet er in dit geval als volgt uit:

$$
\frac{dC_i}{dt} = q\Phi \frac{k + C_i}{2k + C_1 + C_2} - fC_i \quad i = 1, 2
$$

Nu hebben we al een uitdrukking voor  $C_1 + C_2$  gevonden, zie vergelijking (3.2), die kan in de oorspronkelijke vergelijking terug worden gesubstituëerd:

$$
\frac{dC_i}{dt} = q\Phi \frac{k + C_i}{2k + \overline{C}(t)} - fC_i \quad i = 1, 2
$$

Het stelsel wat eerst uit twee gekoppelde vergelijkingen bestond is nu verandert in een stelsel met twee op zichzelf staande vergelijkingen. De vergelijkingen zijn nu van de vorm:

$$
\frac{dC_i}{dt} = \alpha(t) + \beta(t)C_i(t)
$$

Waarbij:

$$
\alpha(t) = \frac{afk}{2k + \overline{C}(t)},
$$
 en  $\beta(t) = \frac{q\Phi}{2k + \overline{C}(t)} - f$ 

Als nu $B(t)=e^{\int_0^t \beta(s)ds}$ wordt gekozen en we kijken naar  $\frac{dB(t)C_i}{dt}$  dan volgt

$$
\frac{dB(t)C_i(t)}{dt} = B'(t)C_i(t) + B(t)C'_i(t) = -B(t)\beta(t)C_i(t) + B(t)(\alpha(t) + \beta(t)C_i(t))
$$

$$
= \alpha(t)B(t).
$$

En dus geldt dat

$$
B(t)C_i(t) = \int_0^t \alpha(s)B(s)ds + B(0)C_i(0),
$$

waaruit volgt dat

$$
C_i(t) = \frac{1}{B(t)} \int_0^t \alpha(s)B(s)ds + C_i(0).
$$

En dus is er een expliciete uitdrukking voor de differentiaalvergelijking gevonden voor het geval  $n = 1$ . Als we deze uitdrukking iets verder uit werken dan introduceren we  $\gamma = \overline{C(0)} - a$ . Dan wordt

$$
\beta(t) = \frac{q\Phi}{2k + a + \gamma e^{-ft}} - f,
$$

en dus wordt

$$
\int_0^t \beta(s)ds = -ft + q\Phi \int_0^t \frac{1}{2k + a + \gamma e^{-fs}}ds.
$$

Substitutie  $u = \gamma e^{-ft}$  geeft  $du = -f\gamma e^{-ft}ds = -fuds$ . Dus we krijgen

$$
\int_0^t \beta(s)ds = -ft + q\Phi \int_{\gamma}^{\gamma e^{-ft}} \frac{1}{2k + a + u} \frac{-1}{fu} du
$$

$$
= -ft - a \int_{\gamma}^{\gamma e^{-ft}} \frac{1}{u(2k + a + u)} du.
$$

Breuksplitsen geeft dan

$$
\frac{1}{u(2k+a+u)} = \frac{A}{u} + \frac{B}{2k+a+u} = \frac{A(2k+a+u) + Bu}{u(2k+a+u)}
$$

$$
\Rightarrow \begin{cases} A = \frac{1}{2k+a} \\ B = \frac{-1}{2k+a} \end{cases}
$$

Het resultaat in de integraal substitueren geeft

$$
\int_0^t \beta(s)ds = -ft - \frac{a}{2k+a} \left\{ [\log |u|]_{\gamma}^{\gamma e^{-ft}} - [\log |2k+a+u|]_{\gamma}^{\gamma e^{-ft}} \right\}
$$

$$
= \frac{-2kft}{2k+a} + \frac{a}{2k+a} \left\{ \log |2k+a+\gamma e^{-ft}| - \log |2k+a+\gamma| \right\}
$$

.

Dit kunnen we nu gebruiken om  $B(t)$  te bepalen,

$$
B(t) = e^{\int_0^t \beta(s)ds} = e^{-\frac{2kft}{2k+a}} \cdot \left| \frac{2k+a+\gamma e^{-ft}}{2k+a+\gamma} \right|^{\frac{-a}{2k+a}}.
$$

Vervolgens kunnen we $\alpha(t)B(t)$ verder uitwerken

$$
\alpha(t)B(t) = \frac{afk}{2k + a + \gamma e^{-ft}}B(t)
$$
  
=  $e^{\frac{-2k}{2k + a}ft} \cdot afk \cdot |2k + a + \gamma|^{\frac{a}{2k + a}} \cdot |2k + a + \gamma e^{-ft}|^{\frac{-2k}{2k + a}}$   
=  $M \cdot |2k + a + \gamma e^{-ft}|^{\frac{-2k}{2k + a}} \cdot e^{\frac{-2k}{2k + a}ft},$ 

waarbij

$$
M = afk \cdot |2k + a + \gamma|^{\frac{-a}{2k + a}}.
$$

En dus

$$
C_i(t) = C_i(0) + \frac{M \int_0^t |2k + a + \gamma e^{-fs}|^{\frac{-2k}{2k+a}} \cdot e^{\frac{-2k}{2k+a}fs} ds}{e^{-\frac{2kf_t}{2k+a}} \cdot \left|\frac{2k + a + \gamma e^{-ft}}{2k + a + \gamma}\right|^{\frac{a}{2k+a}}} = C_i(0) + q\Phi k \cdot e^{\frac{2k}{2k+a}ft} |2k + a + \gamma e^{-ft}|^{\frac{-a}{2k+a}} \cdot \int_0^t |2k + a + \gamma e^{-fs}|^{\frac{-2k}{2k+a}} \cdot e^{\frac{-2k}{2k+a}fs} ds.
$$

#### 3.5 Het geval  $n = 2$

Het volgende geval waar we ook nog iets specifieker naar willen kijken, is het geval  $n = 2$ . Het is interessant om naar dit geval te kijken, omdat de equilibria voor vergelijking (3.1) in dit geval exact te bepalen zijn. Dit kunnen we dan gebruiken om te kijken naar de stabiliteit van deze equilibria en ons zo een beeld vormen van de oplossing van vergelijking (3.1).

#### 3.5.1 Equilibria

Om de equilibria te bepalen gebruiken we het resultaat uit Propositie 3.3.1 (iii), die zegt dat  $C_1 = C_2 = \frac{a}{2}$ een equilibrium is en de oplossingen van

$$
\frac{(a-C_1+k)^2}{a-C_1} = \frac{(C_1+k)^2}{C_1},
$$

waarbij de bijbehorende waarde van  $C_2$  gegeven wordt door  $C_2 = a - C_1$ . Dus gaan we nu eerst deze vergelijking op proberen te lossen. Eerst kruislings vermenigvuldigen geeft

$$
(a - C_1)(C_1 + k)^2 = C_1(a - C_1 + k)^2.
$$

Herschrijven geeft dan

$$
2C_1^3 - 3aC_1^2 + (2k^2 + a^2)C_1 - ak^2 = 0.
$$

We weten dat  $C_1 = \frac{a}{2}$  een nulpunt is dus deze kunnen we uitdelen,

$$
\frac{2C_1^3 - 3aC_1^2 + (2k^2 + a^2)C_1 - ak^2}{C_1 - \frac{a}{2}} = 2C_1^2 - 2aC_1 + 2k^2.
$$

Dit geeft de volgende  $2^e$ -graads vergelijking:

$$
2C_1^2 - 2aC_1 + 2k^2 = 0.
$$
\n(3.8)

Zoals bij de voorwaarden in Propositie 3.3.1 (iii) genoemd wordt moet er gelden dat  $\frac{k}{n-1}$  <  $\frac{a}{2}$ . Iets anders geschreven is dat  $a^2 - 4k^2 > 0$ . We zien dus dat vergelijking (3.8) voor  $\frac{k}{n-1} < \frac{a}{2}$  als reële oplossingen heeft:

$$
C_1 = \frac{a}{2} + \frac{1}{2}\sqrt{a^2 - 4k^2}
$$
  

$$
C_1 = \frac{a}{2} - \frac{1}{2}\sqrt{a^2 - 4k^2}.
$$

Voor  $\frac{k}{n-1} > \frac{a}{2}$  zijn de oplossingen van (3.8) niet reëel. De drie equilibria van Propositie 3.3.1 (iii) worden dan:

$$
(C_1, C_2) = \begin{cases} \left(\frac{a}{2}, \frac{a}{2}\right) \\ \left(\frac{a}{2} + \frac{1}{2}\sqrt{a^2 - 4k^2}, \frac{a}{2} - \frac{1}{2}\sqrt{a^2 - 4k^2} \right) \\ \left(\frac{a}{2} - \frac{1}{2}\sqrt{a^2 - 4k^2}, \frac{a}{2} + \frac{1}{2}\sqrt{a^2 - 4k^2} \right) \end{cases}
$$

#### 3.5.2 Stabiliteit

Om iets te kunnen zeggen over hoe de oplossing van de differentiaalvergelijking zich gedraagt in de buurt van deze equilibria, moeten we kijken naar de lineaire benadering met behulp van de Jacobiaan van het vectorveld

$$
F(C_1, C_2) = \begin{pmatrix} q\Phi P_1(C_1, C_2) - fC_1 \\ q\Phi P_2(C_1, C_2) - fC_2 \end{pmatrix}.
$$

Hierin de equilibria substituëren en de eigenwaarden bepalen. De Jacobiaan van  $F$ in  $(\frac{a}{2}, \frac{a}{2})$  is gegeven door

$$
DF\left(\frac{a}{2},\frac{a}{2}\right) = \begin{pmatrix} \frac{q\Phi}{2k+a} - f & -\frac{q\Phi}{2k+a} \\ -\frac{q\Phi}{2k+a} & \frac{q\Phi}{2k+a} - f \end{pmatrix}
$$

Deze heeft de volgende eigenwaarden:

$$
\lambda_1 = -f,
$$
\n $\lambda_2 = -f + \frac{2q\Phi}{2k + a} = -f \frac{2k - a}{2k + a}.$ 

Bijbehorende eigenvectoren zijn  $\begin{pmatrix} 1 \\ 1 \end{pmatrix}$ 1  $\Big)$  respectievelijk  $\Big($  1 −1 . We zien dat de tweede eigenwaarde positief is als

$$
\frac{2q\Phi}{2k+a} > f \qquad \Rightarrow \qquad \frac{2a}{2k+a} > 1 \qquad \Rightarrow \qquad k < \frac{a}{2},
$$

Als de twee eigenwaarden negatief zijn, dan zal een oplossing van de differentiaalvergelijking (lokaal) naar dit equilibrium toegetrokken worden, maar als $k<\frac{a}{2}$ dan is ´e´en van de twee eigenwaarden positief en heeft het equilibrium dus een aantrekkende en een afstotende richting. Het evenwicht is instabiel geworden. Merk op dat de voorwaarde voor een positieve eigenwaarde hetzelfde is als voor het bestaan van drie equilibria in Propositie 3.3.1 (iii). Om de andere twee equilibria op dezelfde manier te bekijken introduceren we eerst wat notatie:

$$
C^{+} = \frac{a}{2} + \frac{1}{2}\sqrt{a^{2} - 4k^{2}}
$$

$$
C^{-} = \frac{a}{2} - \frac{1}{2}\sqrt{a^{2} - 4k^{2}}.
$$

Voordat we nu verder gaan, leiden we eerst een aantal handige relaties af:

$$
C^{+}C^{-} = \left(\frac{a}{2} + \frac{1}{2}\sqrt{a^{2} - 4k^{2}}\right)\left(\frac{a}{2} - \frac{1}{2}\sqrt{a^{2} - 4k^{2}}\right)
$$

$$
= \frac{a^{2}}{4} - \frac{1}{4}(a^{2} - 4k^{2}) = k^{2}
$$
(3.9)

$$
(C^+)^2 = aC^+ - k^2
$$
 (3.10)

$$
(C^{-})^2 = aC^{-} - k^2.
$$
\n(3.11)

Gebruikmakende van deze relaties wordt de Jacobiaan van F in  $(C^+, C^-)$  dan:

$$
\left(\begin{array}{cc}A^+-f&-A^-\\-A^+&A^--f\end{array}\right),\,
$$

waarbij

$$
A^{\pm} = \frac{2q\Phi}{a^2} (C^{\mp})^2 \frac{(k + C^{\pm})}{(k + C^{\mp})^2}.
$$
 (3.12)

Herschrijven van (3.12) met behulp van (3.9)–(3.11) geeft:

$$
A^{\pm} = \frac{2f}{a} \cdot \frac{(aC^{\mp} - k^2)(k + C^{\pm})}{C^{\mp}(2k + a)}
$$
  
= 
$$
\frac{2fk}{a(2k + a)} \cdot \frac{C^{\mp}(a + k) - k^2}{C^{\mp}}
$$
  
= 
$$
\frac{2fk}{a(2k + a)} (C^{\mp} + k) = \frac{2fk}{a(2k + a)} (k + a - C^{\pm}).
$$

De eigenwaarden van  $DF(C^+, C^-)$  in termen van  $A^+$  en  $A^-$  worden dan

$$
\lambda_1 = -f
$$
,  $\lambda_2 = -f + A^+ + A^-$ .

Dan  $A^+ + A^-$  bepalen:

$$
A^{+} + A^{-} = \frac{2kf}{a(2k+a)} \cdot (2k + C^{+} + C^{-}) = \frac{2kf}{a}.
$$

De eigenwaarden worden dus

$$
\lambda_1 = -f, \qquad \lambda_2 = -f + \frac{2kf}{a}.
$$

Een eigenvector bij  $\lambda_1$  wordt gegeven door  $\begin{pmatrix} A^{-1} \\ A^{+} \end{pmatrix}$  $A^+$ ), en een eigenvector bij  $\lambda_2$ wordt gegeven door  $\begin{pmatrix} 1 \\ 1 \end{pmatrix}$ −1 ). Het equilibrium  $C_1 = C^-$ ,  $C_2 = C^+$  geeft dezelfde eigenwaarden, dus we zullen dit geval niet apart bekijken. Het is nu duidelijk dat als  $k < \frac{a}{2}$  dan is  $\lambda_2 < 0$ . Dat betekent dus dat beide eigenwaarden negatief zijn, dus deze equilibria hebben twee aantrekkende richtingen en zijn dus stabiel.

## Hoofdstuk 4

# Vergelijking van de modellen

Na het maken en bespreken van de twee verschillende modellen voor het gedrag van de mieren, is het tijd om deze twee verschillende modellen met elkaar te vergelijken. Daarbij willen we ten eerste kijken naar wat we gezien hebben in Sectie 2.2 en Sectie 2.3. Het was hier opvallend dat het aantal mieren in de simulatie bepaalde of er wel of niet een voorkeur ontstond voor één van de twee voedselbronnen. Vervolgens proberen we uit de simulatie schattingen te maken voor de constanten in de differentiaalvergelijking. Met behulp van deze waarden kunnen dan numerieke oplossingen van de differentiaalvergelijking gevonden worden. Zodat we deze tenslotte weer kunnen vergelijken met de simulatie.

### 4.1 Het verband tussen het aantal mieren en hun voorkeursgedrag

Als we terugkijken op Sectie 2.2 en Sectie 2.3, dan zien we dat het wel of niet bestaan van een voorkeur, afhangt van het aantal mieren in de simulatie. In het geval van 50 mieren bleek dat de mieren helemaal geen duidelijke voorkeur hadden voor ´e´en bepaalde voedselbron, waarschijnlijk omdat het gebrek aan mieren er voor zorgde dat het spoor te zwak werd om te volgen. In het model met de differentiaalvergelijking is dit te vergelijken met de eis $\frac{k}{n-1} < \frac{a}{2}$  in Propositie 3.3.1 (iii) voor het bestaan van drie equilibria. Namelijk als  $a = \frac{q\Phi}{f}$  maar groot genoeg is dan bestaan de twee andere equilibria ook, dus ook als  $\Phi$  groot genoeg is. En als we het aantal mieren in de simulatie groot genoeg maken, dan wordt Φ ook groot genoeg. Dus is dit opzicht heeft de simulatie dezelfde eigenschap als het continuum model uit Hoofdstuk 3.

#### 4.2 Schatten van onbekenden

Om het continuum model goed te kunnen vergelijken met de simulatie zullen we voor de constanten die worden gebruikt in het model een waarde moeten vinden die, zo goed mogelijk, overeenkomt met de simulatie. De eerste constante die we eenvoudig kunnen vinden is a, namelijk uit Lemma 3.3.1 (i) blijkt dat voor een equilibrium geldt dat:

$$
C_1 + C_2 = a.
$$

Als we aannemen dat in de simulatie de concentraties naar deze equilibria convergeren dan kunnen we uit Figuur 2.8 opmaken dat  $a \approx 20$ . De volgende constante die we bepalen is Φ. Dit hebben we gedaan door een kleine aanpassingen aan de simulatie te maken. Deze aanpassing zorgde ervoor dat we konden bijhouden hoeveel mieren er na de verlopen tijd bij het nest waren teruggekeerd met voedsel. Op lange termijn convergeerde dit naar  $\Phi \approx 0.67$ , dat is dus het aantal mieren dat terugkeerde met voedsel per tijdseenheid. Aangezien a en Φ nu bekend zijn is het voldoende om f of q te bepalen, want de andere kan bepaald worden uit de identiteit  $a = \frac{q\Phi}{f}$ . Aangezien we over q weinig informatie hebben, gaan we proberen f te bepalen. De constante f is de combinatie van twee instellingen in de simulatie, namelijk de verdamping van 19% en de diffusie van 8%, waarmee se simulaties zijn uitgevoerd (zie Sectie 2.1). Deze diffusie is een standaard functie van Starlogo. Als deze functie wordt aangeroepen, zorgt deze ervoor dat iedere buur (dat is de linker, rechter, onder en bovenbuur) $\frac{1}{8} \cdot ({\rm percentage}) \cdot ({\rm de\; hoeveelheid\; feromoon})$ krijgt. In dit geval is dat dus 1%. Hoewel het niet precies duidelijk is hoe groot dit effect is op het hele spoor, verwachten we dat het feromoon zich redelijk homogeen over het spoor verspreidt en zal het effect op het hele spoor dus ongeveer even groot zijn als op ´e´en cel. Dus dat zou betekenen dat er ongeveer 4% feromoon verloren gaat aan diffusie. Dat maakt samen met de verdamping 23%, daarom schatten we  $f \approx 0.23$ . en dus  $q \approx 6.87$ .

De overgebleven twee constanten,  $k$  en  $n$ , zijn iets lastiger te bepalen. In de simulatie zou dat verwerkt zitten in de randomgenerator en daar valt weinig informatie uit te halen. Daarom hebben we besloten nog een aanpassing aan de simulatie te maken die het volgende doet:

- (i) Elke keer als een mier het nest verlaat slaat hij de huidige concentraties op het linker en rechter spoor op in zijn persoonlijke geheugen.
- (ii) Als de mier terugkeert met voedsel worden zijn start concentraties opgeslagen en of hij de linker of rechter voedselbron heeft gekozen.
- (iii) Herhaal stap  $(i)$ .

Met behulp van deze informatie hoopten we een beeld te kunnen krijgen van de kansverdeling, zodat we deze konden vergelijken met de kansfunctie  $P_i$  uit het wiskundige model. Wat we hebben gedaan is de  $C_1, C_2$  ruimte opgedeeld in vierkantjes, en toen voor elk vierkantje geteld hoeveel van de metingen die in dit vierkantje terecht kwamen de linker voedselbron hadden gekozen en dit gedeeld door het totaal aantal meetwaarden die in dit vierkantje terecht kwamen. Zo probeerden we een beeld te krijgen van  $P_1$ . Helaas lukte het ons niet om een goede scheiding te krijgen tussen de twee constanten en dus hebben we besloten om voor k de in het boek Self-Organization in Biological Systems [2] genoemde waarde  $k = 6$  te kiezen en dan te kijken of we in ons model dan ook de daar genoemde waarde  $n = 2$  vinden.

Hieronder volgen een drietal figuren waarin de functie  $P_1$  als functie van  $C_1$ wordt geplot voor de waarden  $k = 6$  en  $n = 1.5, 1.75, 2, 2.25, 2.5$ , samen met de resulaten van de bovengenoemde frequentietelling. De meeste meetwaarden liggen tussen de 14 en de 18, dus dat is het meest relevante stuk om naar te kijken. Merk op dat hoe hoger n, hoe hoger de grafiek van  $P_1$  op lange termijn komt te liggen.

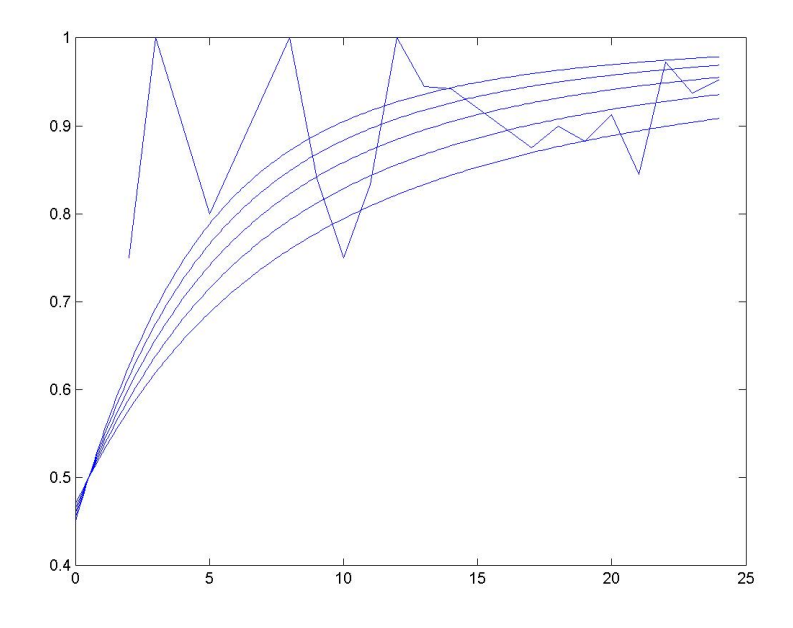

Figuur 4.1: In deze grafiek is  $P_1$  uitgezet tegen  $C_1$  met  $C_2 = 0.5$  en de resultaten van de frequentietelling waarvoor  $C_2 \in [0,1)$ .

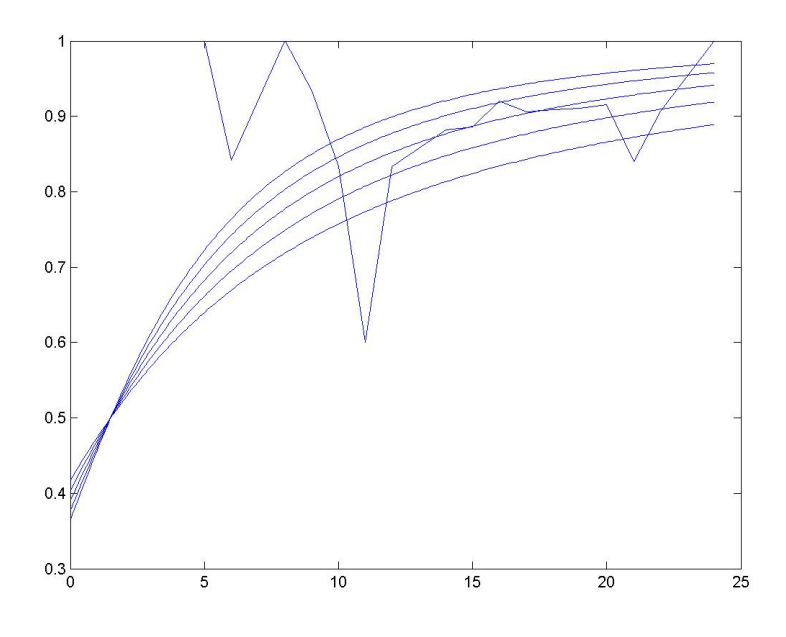

Figuur 4.2:In deze grafiek is  $P_1$  uitgezet tegen  $C_1$  met  $C_2 = 1.5$  en de resultaten van de frequentietelling waarvoor  $C_2 \in [1, 2)$ .

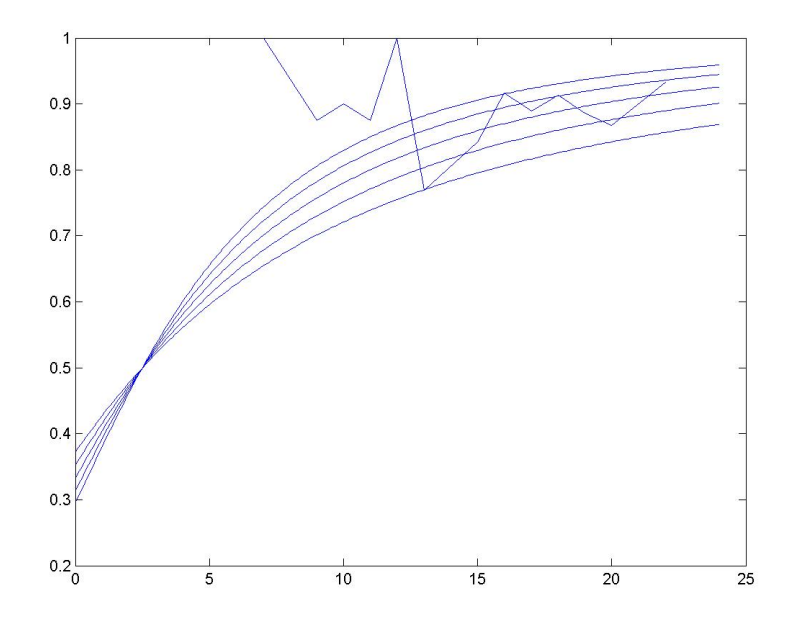

Figuur 4.3:In deze grafiek is  $P_1$  uitgezet tegen  $C_1$  met  $C_2 = 2.5$  en de resultaten van de frequentietelling waarvoor  $C_2 \in [2, 3)$ .

Uit Figuur 4.1 kunnen we weinig opmaken over de waarde van  $n$ , vanwege het wilde gedrag. In Figuur 4.2, die de meeste meetwaarden omvat, zien we dat  $n = 2$ een goede benadering is en uit Figuur 4.3 valt op te maken dat  $1.75 \leq n \leq 2.25$ . Alles bij elkaar doet dit vermoeden dat gegeven  $k = 6$ ,  $n = 2$  een goede keuze is. Bij verdere experimenten met soort gelijke grafieken kwam aan het licht dat we waarschijnlijk alleen $\frac{k}{n-1}$ konden schatten en dat deze verhouding ongeveer gelijk is aan 6. Wij hebben dit niet verder uitgewerkt vanwege de beperkte tijd die ter beschikking stond.

#### 4.3 Numerieke resultaten

Nu we voor alle constanten een waarde hebben bepaald kunnen we de oplossingen van de differentiaalvergelijkingen bepalen met behulp van de computer. Ten eerste hebben we met behulp van Maple (zie Appendix 5.5 voor source) het vectorveld  $F(C_1, C_2)$  geplot. Hier is goed te zien dat de twee equilibria, linksboven en rechtsonder, aantrekkend zijn en dat het equilibrium  $C_1 = C_2 = \frac{a}{2}$  niet stabiel is.

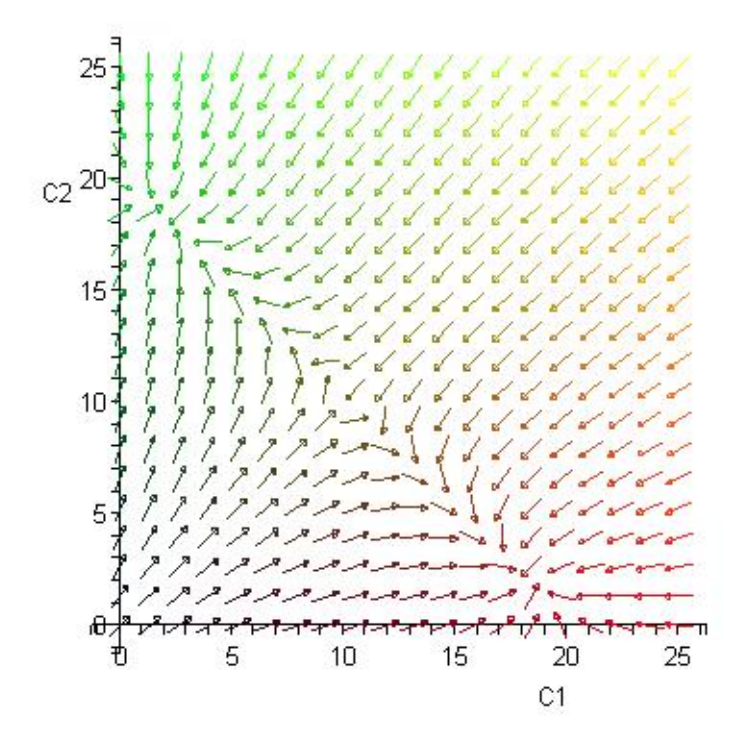

Figuur 4.4: Het vectorveld F met  $k = 2$  en  $n = 6$ .

Vervolgens hebben we met behulp van Matlab (zie Appendix 5.4) de oplossing van de differentiaalvergelijking laten benaderen. Hierbij hebben we bewust de start waarde verschillend van  $(0, 0)$  gekozen, omdat bij een startwaarde  $C_1 = C_2$  de oplossing altijd naar  $C_1 = C_2 = \frac{a}{2}$  convergeert. Figuur 4.5 geeft de oplossing voor beginwaarde  $(0, 0.02)$  bij parameter waarden  $k = 6, n = 2, f = 0.23, q = 6.87$  en  $\phi = 0.67$ .

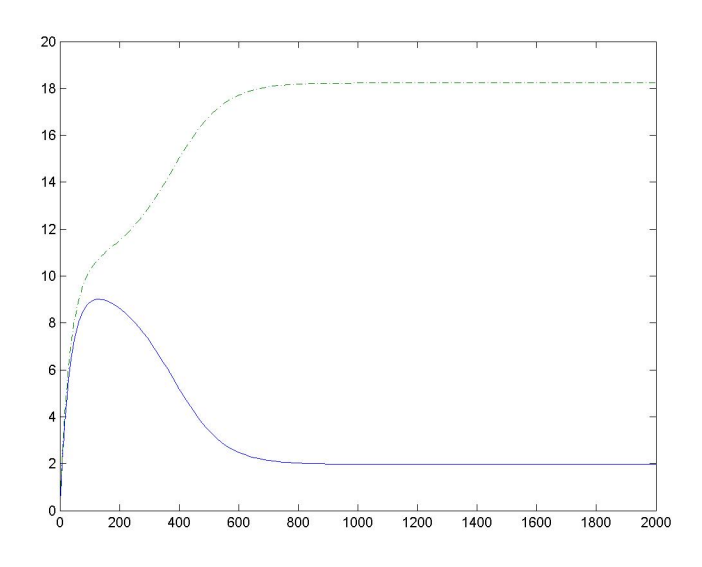

Figuur 4.5: Numeriek bepaalde oplossing van (3.1)

Tenslotte staat hieronder nog hetzelfde vectorveld als hiervoor, maar nu met daarin de oplossingen voor de differentiaalvergelijking geplot met startwaarden  $(C_1, C_2)$ 

 $(1, 0.5), (0.5, 1)$  en  $(0, 0)$ .

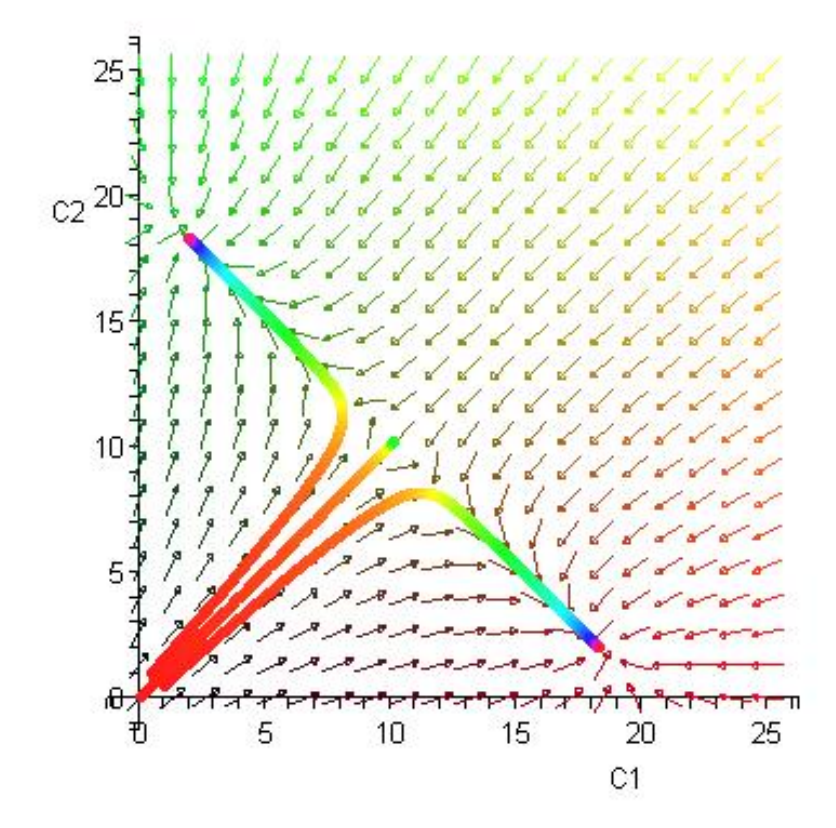

Figuur 4.6: Het vectorveld F met  $k = 2$  en  $n = 6$ , inclusief drie oplossingen van de differentiaalvergelijking.

#### 4.4 Conclusie

Als we de numerieke oplossing (zie Figuur 4.5) vergelijken met Figuur 2.7 dan zien we dat deze wel enigszins overeenkomen. We kunnen hier goed zien dat beide grafieken dezelfde karakteristieken hebben, alleen een precieze 'fit' blijkt moeilijk te zijn. In ieder geval geven beide modellen het voorkeursgedrag aan. Helaas zijn we er nog niet in geslaagd om de modellen volledig met elkaar te vergelijken vanwege het feit dat we nog niet in staat waren een goede schatting te maken van  $n$  en  $k$ . Opvallend zijn de grootheden  $\frac{2k}{2k+a}$  en  $\frac{a}{2k+a}$ , die we in het geval  $n=1$  en in het geval  $n = 2$  regelmatig zien. Mogelijk spelen deze grootheden een belangrijke rol in de dynamiek van het systeem.

## Hoofdstuk 5

# Appendix

Deze appendix bevat de source van zowel de simulatie als de source die nodig was om de oplossingen van de differentiaalvergelijking te benaderen in matlab en maple.

#### 5.1 Source Simulatie

In de gemaakte simulatie is gebruik gemaakt van twee verschillende source-codes. De eerste source is voor de aansturing van de mieren (turtles in starlogo), deze source bepaalt hun gedrag ten opzichte van de cellen die worden aangestuurd via de observer source-code. Deze source bepaalt onder andere de verspreiding en verdamping van het feromoon dat de mieren achterlaten en bevat ook het nest en de voedselbronnen.

#### 5.2 Source Simulatie(turtles)

```
patches-own [chemical food nest? nest-scent] turtles-own
[carrying-food? drop-size ahead
             scent-left scent-right links? rechts? cl cr]
globals [clock clinks crechts]
to go1
  if who > clock [stop]
  ifelse carrying-food?
     [return-to-nest]
     [setc brown look-for-food]
end
to return-to-nest
   if nest?
     [setcarrying-food? false
      print to-string[links? " " cl " " cr]
      setcl clinks setcr crechts
      rt 180 fd 1 stop]
  setchemical chemical + drop-size
  setdrop-size (drop-size - 1.5)
  if drop-size < 1 [setdrop-size 1]
  uphill-nest-scent
  wiggle
  grid-step
```

```
ifelse xcor < 0 [setlinks? true setrechts? false setc blue]
                  [setlinks? false setrechts? true setc red]
end
to look-for-food
  if food > 0[setcarrying-food? true
     setfood food - 1
     setdrop-size 60
     rt 180 fd 1 stop]
  ifelse chemical > 2
     [fd 1]
     [ifelse chemical < 0.05
        [wiggle fd 1]
        [uphill-chemical grid-step]]
  ifelse xcor < 0 [ifelse chemical > 0.1 [setlinks? true
                   setrechts? false setc blue]
                  [setlinks? false
                   setrechts? false]]
                  [ifelse chemical > 0.1 [setrechts? true
                   setlinks? false setc red]
                  [setlinks? false
                   setrechts? false]]
end
to uphill-chemical
  setahead next-chemical
 rt 45
 setscent-right next-chemical
 lt 90
 setscent-left next-chemical
 rt 45
  if (scent-right > ahead) and not (scent-right < scent-left)
    [rt 45 stop]
  if (scent-left > ahead) and not (scent-left < scent-right)
    [lt 45]
end
to next-chemical
 output chemical-at dx dy
end
to uphill-nest-scent
  setahead next-nest-scent
 rt 45
  setscent-right next-nest-scent
 lt 90
 setscent-left next-nest-scent
 rt 45
  if (scent-right > ahead) and not (scent-right < scent-left)
    [rt 45 stop]
  if (scent-left > ahead) and not (scent-left < scent-right)
    [lt 45]
end
```

```
to next-nest-scent
 output nest-scent-at dx dy
end
to grid-step
 fd 1
 setxy round xcor round ycor
end
to wiggle
 rt random 40
 lt random 40
 if (ycor < (-0.2 * screen-half-width))[seth 0]
  if (ycor > (0.95 * screen-half-width))[seth 180]
  if (xcor > (0.95 * screen-half-width))[seth 270]
  if (xcor < (-0.95 * screen-half-width))[seth 90]
end
```
### 5.3 Source Simulatie(observer)

```
to setup
  ca
 setup-turtles
 setup-patches
 setclock 0
 setclinks 0
 setcrechts 0
end
to setup-turtles
 crt 200
  ask-turtles [setxy 0 0 setshape termite-shape
               setlinks? false
               setc brown
               seth random 0
               setrechts? false
               setcarrying-food? false
               setcl 0
               setcr 0]
  clearplots
end
to setup-patches
  ask-patches [setchemical 0]
 setup-nest
 setup-food
 update-display
end
to setup-nest
  ask-patches [setnest? ((distance 0 0) < 2)
               setnest-scent 200 - (distance 0 0)]
```

```
end
```

```
to setup-food
  ask-patches [setfood 0
               if ((distance (-0.6 * screen-half-width) (0.7 * screen-half-width)) < 2) or
                  ((distance (0.6 * screen-half-width) (0.7 * screen-half-width)) < 2)[setfood 250]]
end
to update-display
  ask-patches [ifelse nest?
                [setpc violet]
                [ifelse food > 0
                  [ifelse xcor < 0 [setpc blue][setpc red]]
                  [scale-pc green chemical 0.1 10]]]
end
to go2
  diffuse chemical diffusion-rate / 100
  ask-patches [setchemical chemical * (100 - evaporation-rate) / 100]
 update-display
  setclock clock + 1
  if (clock mod 15) = 0 [concen]
end
to concen
  setclinks average-of-patches-with [xcor < 0 and ycor \leq (-1) * xcor + 2) and ycor \geq(-1 * xcor - 2.82)][chemical]
  setcrechts average-of-patches-with [xcor > 0 and ycor \leq (xcor + 2) and ycor \geq(xcor - 2.82)][chemical]
end
```
#### 5.4 Matlab Source

Hieronder de source om het stelsel differentiaalvergelijkingen vast te leggen.

```
function dy = mier(t, y)dy = zeros(2,1);dy(1) = 0.1*(5.86*((y(1)+6)^2)/((y(1)+6)^2+(y(2)+6)^2)-0.29*y(1));dy(2) = 0.1*(5.86*((y(2)+6)^2)/((y(1)+6)^2+(y(2)+6)^2)-0.29*y(2));
```
Hieronder de commando's die in het command window van matlab moeten worden ingevoerd om het gewenste resultaat te krijgen.

```
>> options = odeset('RelTol',1e-4,'AbsTol',[1e-4 1e-4]);
>> [T,Y] = ode45(@mier,[0 2000],[0 0.2],options);
\gg plot(T,Y(:,1),'-',T,Y(:,2),'-.');
```
Hieronder de source die de kansfunctie en de frequentietelling tegen elkaar uitzet in een grafiek.

 $c2 = 0.5$ ;  $k = 6$ ;  $n = 2$ ; c1 = 0:0.1:24; h1 =  $(k+c1)$ .^n; p11 = h1./(h1 +  $(k+c2)$ ^n);

```
figure(1); clf reset;
plot(c1,p11); hold on;
d1 =[0,3,9,0,4,0,0,7,42,6,20,1,17,49,0,0,35,27,30,21,49,36,15,20]; n1
=[0,4,9,0,5,0,0,7,50,8,24,1,18,52,1,0,40,30,34,23,58,37,16,21];j = 1; for i = 1:24if (n1(i) = 0) & (d1(i) = 0) & (j<=24)dcl1(j) = i;dp11(j) = d1(i)/n1(i);j = j+1;end;
end;
plot(dc11,dp11);
for nt = 1.5:0.25:2.5
    h1 = (k+c1) \cdot \hat{n}t;p11 = h1./(h1 + (k+c2)^nnt);plot(c1,p11);
end; hold off;
figure(2); clf reset; c2 = 1.5; h1 = (k+c1).<sup>o</sup>n; p12 = h1./(h1 +
(k+c2)^n;
plot(c1,p12); hold on;
d2 =[0,0,0,0,2,16,0,12,14,10,3,25,0,30,62,46,48,40,41,54,21,39,0,11];
n2 =
[0,0,0,0,2,19,0,12,15,12,5,30,0,34,70,50,53,44,45,59,25,43,0,11];
j = 1; for i = 1:24if (n2(i) = 0) & (d2(i) = 0) & (j<=24)dc12(j) = i;dp12(j) = d2(i)/n2(i);j = j+1;end;
end;
plot(dc12,dp12);
for nt = 1.5:0.25:2.5h1 = (k+c1) \cdot \hat{n}t;p12 = h1./(h1 + (k+c2)^nnt);plot(c1,p12);
end; hold off;
figure(3); clf reset; c2 = 2.5; h1 = (k+c1).^n; p13 = h1./(h1 +
(k+c2)^n);
plot(c1,p13); hold on;
```

```
d3 = [0,0,0,0,0,0,7,0,7,27,7,17,10,0,32,22,40,21,85,46,0,14,0,0];n3 = [0,0,0,0,0,0,7,0,8,30,8,17,13,0,38,24,45,23,96,53,0,15,0,0];
j = 1; for i = 1:24if (n3(i) = 0) & (d3(i) = 0) & (j<=24)dc13(j) = i;dp13(j) = d3(i)/n3(i);j = j+1;end;
end;
plot(dc13,dp13);
for nt = 1.5:0.25:2.5h1 = (k+c1) \cdot \hat{n}t;p13 = h1./(h1 + (k+c2)^nnt);plot(c1,p13);end; hold off;
```
#### 5.5 Maple Source

Dit is de source om de vectorvelden te kunnen plotten (inclusief de ingetekende oplossingen).

```
with(DEtools):
```

```
DEplot([diff(C1(t), t)=0.1*(4.6*(C1(t)+6)^2]/((C1(t)+6)^2+(C2(t)+6)^2)-.23*C1(t)),diff(C2(t),t)=0.1*(4.6*(C2(t)+6)^2/((C1(t)+6)^2+(C2(t)+6)^2)-.23*C2(t))],
[C1(t),C2(t)],t=0..1000,C1=0..25,C2=0..25,[C1(0)=1,C2(0)=0.5],[C1(0)=0.5,C2(0)=1],[C1(0)=0,C2(0)=0]],stepsize=.2,color=[C1(t),C2(t),.1],
linecolor=t/4,arrows=MEDIUM,method=rkf45);
```
# Bibliografie

- [1] S.H. Strogatz, Nonlinear dynamics and chaos; with applications to Physics, Biology, Chemistry and Engineering, Westview Press, 1994.
- [2] Camazine, S., Deneubourg, J.-L., Franks, N.R., Sneyd, J., Theraulaz, G. and E. Bonabeau, Self-Organization in Biological Systems, Princeton: Princeton University Press, 2001.